ACHTUNG! ZWINGEND AUSFÜLLEN!

**Kennzahl:**

£ **SKR 03** £ **SKR 04 Bitte auswählen!**

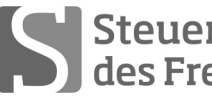

Sabel Steuerberaterkammer

# **Ausbildungs- und Prüfungswesen im Ausbildungsberuf Steuerfachangestellter/Steuerfachangestellte**

# **Abschlussprüfung Winter 2015 (nach Prüfungsordnung vom 13.02.2014) Rechnungswesen**

Arbeitszeit: 120 Minuten **Datum: 24.11.2015** 

Gesamtpunktzahl: 100 **Erreichte Punkte: /**

Sign. der Prüfer:

## **Beachten Sie:**

- Prüfen Sie die Aufgaben auf Vollständigkeit, und beanstanden Sie fehlende oder unleserliche Seiten sofort bei der Aufsicht!
	- Diese Prüfungsarbeit umfasst 3 Teile mit Unteraufgaben auf **insgesamt 16 Seiten.**
	- Saubere, übersichtliche Darstellung!
	- Stichwortartige Beantwortung der Fragen genügt!
	- Hinweis auf Paragrafen allein genügt nicht!
	- Rechenvorgänge müssen ersichtlich sein. Endlösungen allein werden nicht bewertet!
	- Das Ergebnis ist für den Steuerpflichtigen so günstig wie möglich zu gestalten!
	- Buchungssätze sind unter Verwendung des **beiliegenden** und **oben ausgewählten Kontenrahmens** mit den Kontennummern zu bilden!
	- Sollte im Einzelfall keine Buchung erforderlich sein, ist dies ausdrücklich zu vermerken.
	- Bitte benutzen Sie für Ihre Lösung den Platz direkt unter der jeweiligen Aufgabe!
	- Falls erforderlich: Zusätzliches Papier bei der Aufsicht anfordern!
	- Die Lösungen sind nach den Geboten der ordnungsgemäßen Buchführung niederzuschreiben (keinen Tintenkiller o. Bleistift verwenden, nicht radieren usw.)
	- Zu Sachverhalten, die sich in der Lösung nicht auswirken, ist ein kurzer Hinweis zu geben.
	- Soweit in den Sachverhalten von einer Rechnung gesprochen wird, ist davon auszugehen, dass die gesetzlichen Voraussetzungen für den Vorsteuerabzug gegeben sind.

Zu vergebende Punkte:

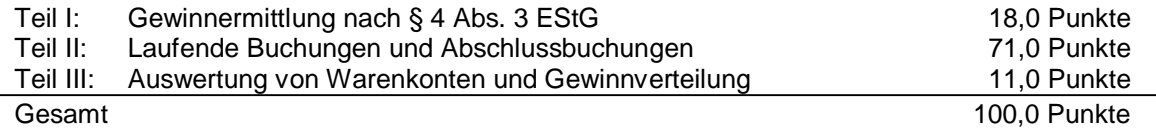

#### **Teil I: Gewinnermittlung nach § 4 Abs. 3 EStG 18 Punkte**

Frau Petra Jahn führt in München ein kleines Modeatelier und ermittelt ihren Gewinn nach § 4 Abs. 3 EStG. Frau Jahn versteuert ihre Umsätze mit 19 % nach vereinnahmten Entgelten, ist vorsteuerabzugsberechtigt und hat keine Dauerfristverlängerung beantragt. Die Voraussetzungen für die Anwendung des § 7g EStG liegen vor. Frau Jahn hat sich für die Anwendung des § 6 Abs. 2 EStG entschieden. Alle beteiligten Unternehmer besitzen eine gültige USt-IdNr.; die Lieferschwellen werden nicht überschritten. Die vorliegenden Belege entsprechen den gesetzlichen Vorschriften.

Bisher ergaben sich vorläufige Betriebseinnahmen in Höhe von 89.750,00 EUR und vorläufige Betriebsausgaben in Höhe von 42.380,00 EUR.

**Ermitteln Sie den steuerlichen Gewinn für den Veranlagungszeitraum 2014! Der Gewinn soll steuerlich so niedrig wie möglich ausgewiesen werden.**

**Benutzen Sie das vorgegebene Lösungsschema!**

**Dabei sind noch folgende Sachverhalte zu berücksichtigen, bzw. – falls notwendig – zu korrigieren.**

- 1. Am 15. Dez. 2014 kauft Frau Jahn Garne und Knöpfe für 3.750,00 EUR zzgl. USt. Die Zahlung erfolgt durch Überweisung am 18. Jan. 2015. Dieser Einkauf ist in den Betriebsausgaben 2014 enthalten.
- 2. Aus Großbritannien werden ihr von einem Großhandelsbetrieb am 2. Dez. 2014 Stoffe geliefert. Die Bezahlung der beiliegenden Rechnung erfolgt durch Überweisung von 2.000,00 EUR am 8. Dez. 2014. Der Vorgang wurde bisher noch nicht erfasst.
- 3. Für eine Kundin wird im Dezember 2014 ein Mantel für 595,00 EUR einschließlich USt angefertigt. Am 31. Dez. 2014 liegt dieser Mantel immer noch unbezahlt abholbereit im Atelier. Der Verkaufspreis ist in den Betriebseinnahmen enthalten.
- 4. Zum 31. Dez. 2014 betrug der Bestandswert an Stoffen 13.600,00 EUR; der Anfangsbestand betrug 10.000,00 EUR. Bisher wurde dazu nichts erfasst.
- 5. Frau Jahn hat für ihr Büro am 24. Nov. 2014 ein Computer Office Programm für 416,50 EUR inklusive 19 % USt erworben und durch Banküberweisung bezahlt. Die Nutzungsdauer des Programms beträgt 3 Jahre. Dieser Vorgang wurde noch nicht erfasst.
- 6. Frau Jahn hat am 29. Dez. 2014 die Januarmiete 2015, fällig am 3. Januar, für die Lagerräume in Höhe von 1.200,00 EUR überwiesen. Dieser Betrag ist in den Betriebsausgaben enthalten.
- 7. Mit ihren Geschäftsfreunden ging Frau Jahn im Dezember zum Weihnachtsessen in ein Restaurant. Der Gesamtrechnungsbetrag betrug 183,20 EUR. Für die Rechnung wurden zusammen mit dem Trinkgeld 200,00 EUR bar bezahlt. Bisher wurde der Vorgang noch nicht erfasst.
- 8. Einer treuen Kundin schenkte Frau Jahn einen Blumenstrauß. Der Blumenstrauß hat im Laden 38,00 EUR inklusive 7 % USt gekostet. Frau Jahn hat den Betrag als Betriebsausgabe erfasst.
- 9. Frau Jahn bemerkt, dass ihr an einem turbulenten Samstag eine Handtasche aus dem Laden gestohlen wurde. Einkaufspreis 150,00 EUR, Ladenverkaufspreis 299,00 EUR. Frau Jahn hat deshalb 299,00 EUR als Betriebsausgaben erfasst.
- 10. Frau Jahn hat im November 10 Paar Designerschuhe zum Gesamteinkaufspreis von 3.900,00 EUR zzgl. USt geliefert bekommen und im Dezember mit Banküberweisung bezahlt. Noch im Dezember entnimmt sie ein Paar dieser Schuhe für den Privatgebrauch aus dem Geschäft. Die Schuhe sind im Geschäft mit 599,00 EUR ausgezeichnet. Frau Jahn hat bisher weder den Einkauf noch die Entnahme erfasst.

# **Lösungsschema:**

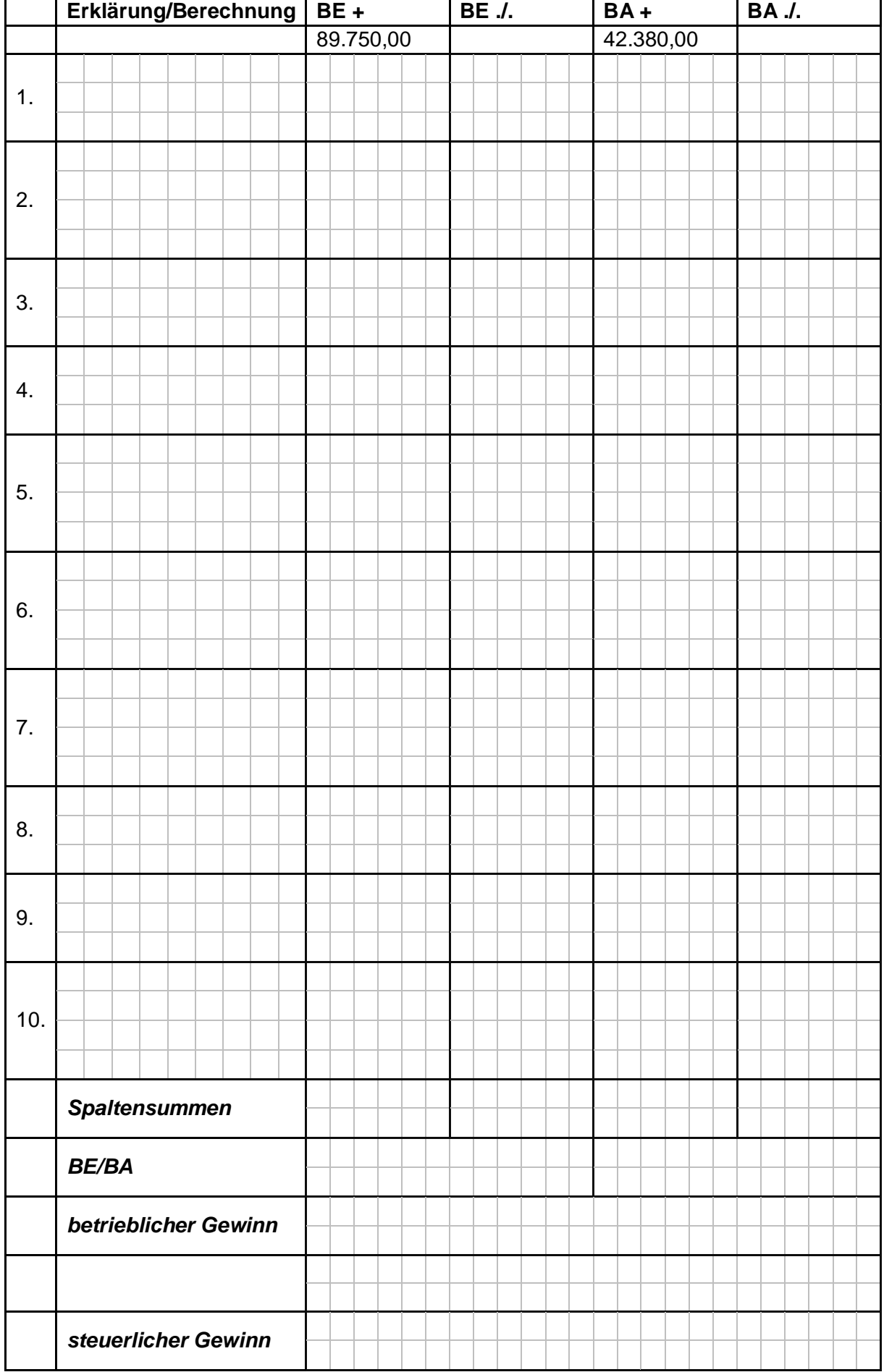

#### **Teil II: Laufende Buchungen und Abschlussbuchungen 71 Punkte**

Falls sich aus den gegebenen Geschäftsvorfällen nichts anderes ergibt, gelten für den Teil II folgende Voraussetzungen:

- Das Wirtschaftsjahr entspricht dem Kalenderjahr.
- Gewinnermittlung nach § 5 EStG.
- Umsatzsteuersatz: 19 % bzw. 7 %; Versteuerung nach vereinbarten Entgelten, keine Dauerfristverlängerung; Der Mandant ist zum Vorsteuerabzug berechtigt und gibt monatlich seine USt-Voranmeldung ab.
- Notwendige Belege, insbesondere Ausfuhrpapiere oder Gelangensbestätigungen liegen vor und erfüllen die gesetzlichen Voraussetzungen.
- Unternehmer aus Ländern der EU haben und verwenden eine USt-IdNr.
- Lieferschwellen der einzelnen EU-Länder werden beim Versandhandel nicht überschritten.
- Der steuerliche Gewinn soll so niedrig wie möglich sein. Wenn abweichende handelsrechtliche oder steuerliche Buchungen erforderlich sind, wird in der Aufgabe ausdrücklich darauf hingewiesen.
- § 6 Abs. 2 EStG ist anzuwenden.
- § 7g EStG ist anzuwenden.
- Die einzelnen Fallgruppen sind unabhängig voneinander zu behandeln.
- Sollte im Einzelfall keine Buchung erforderlich sein, ist dies ausdrücklich zu vermerken.

Sie buchen für Ihren Mandanten Peter Müller. Einzelhändler Peter Müller betreibt einen Lebensmittelladen mit angeschlossener Bäckerei in Nürnberg. Die Kunden können sich die Waren auch auf Bestellung nach Hause liefern lassen.

1. Peter Müller erhält am 20. Okt. 2014 Verpackungsmaterial zum Versand seiner Waren. Die beiliegende Rechnung beinhaltet folgende Posten: Verpackungsmaterial 1.300,00 EUR und Versandkosten 85,00 EUR jeweils zzgl. USt.

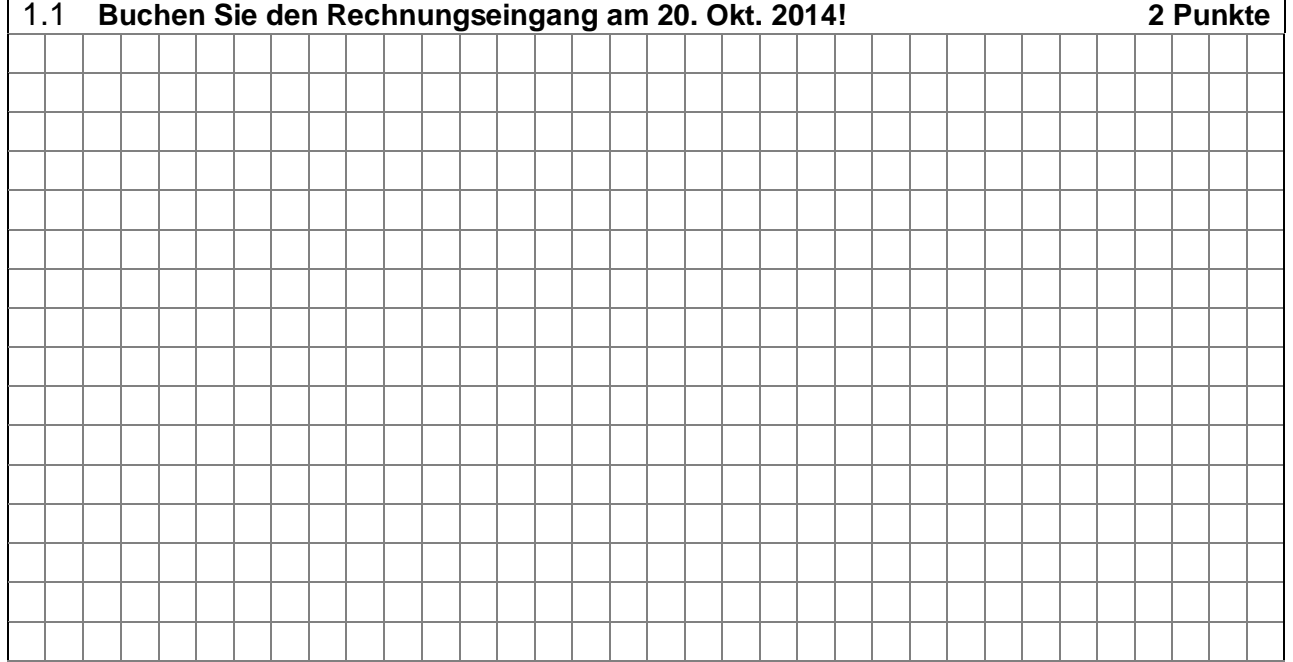

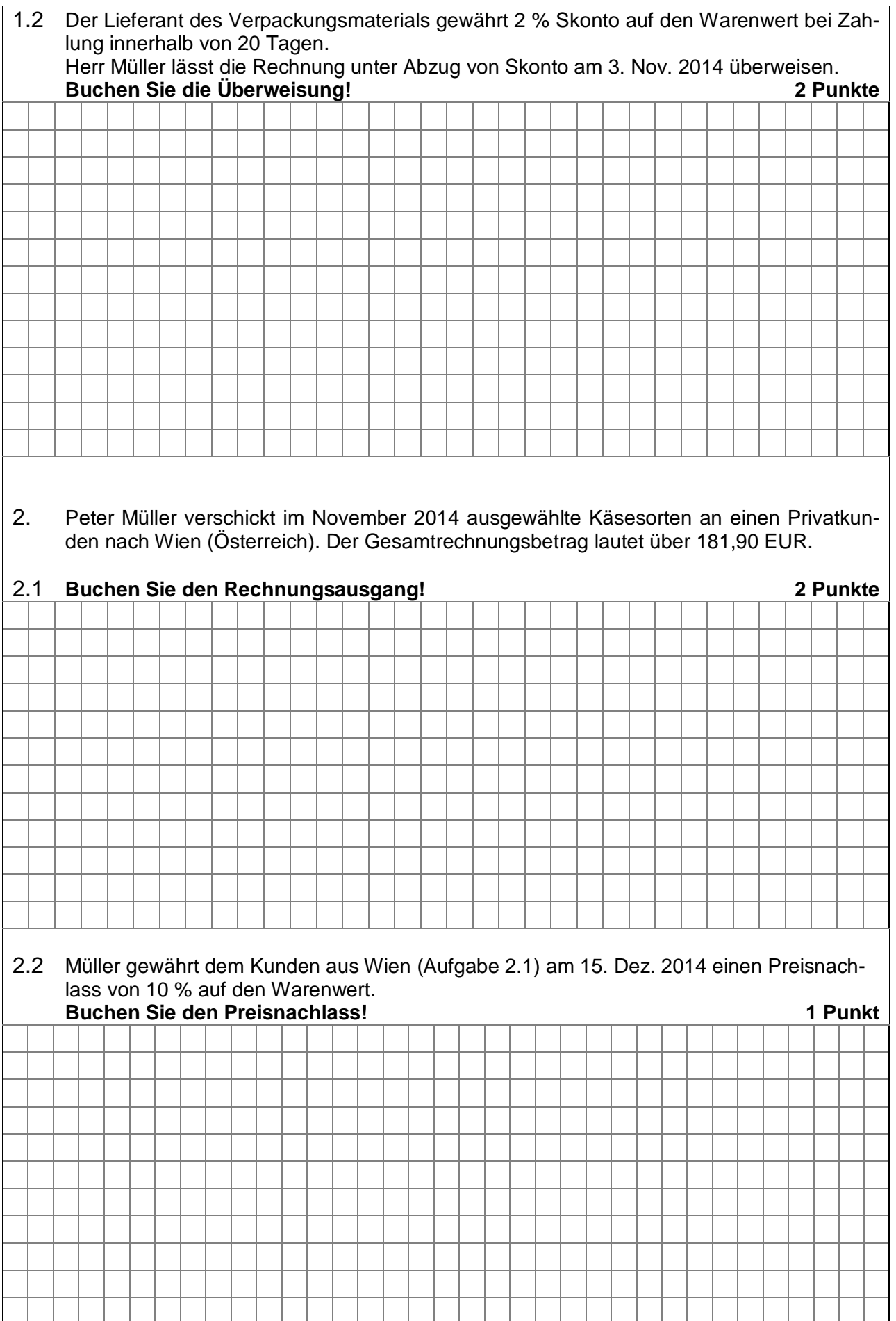

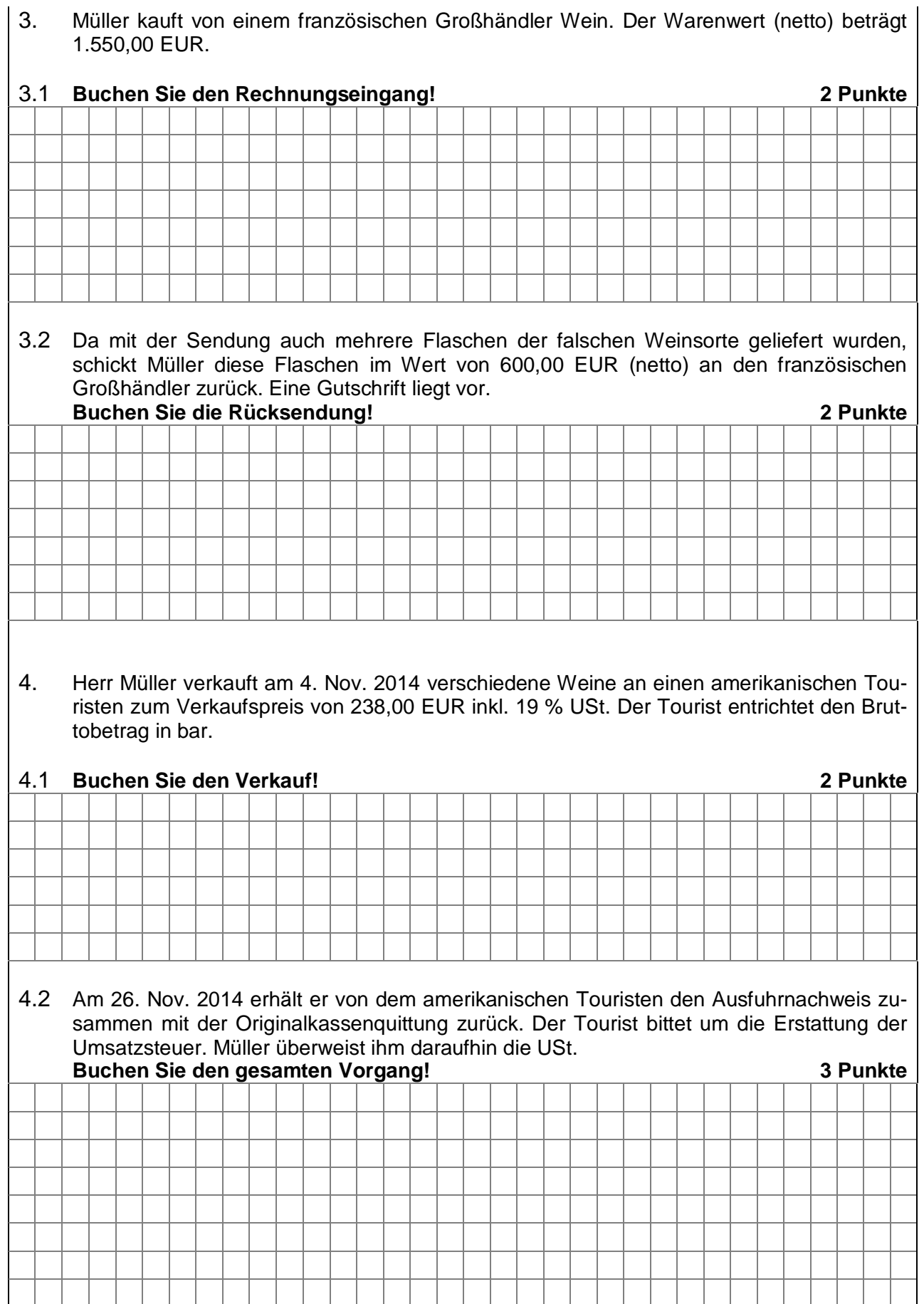

5. Herr Müller erhält am 2. April 2015 von den Stadtwerken die Stromjahresabrechnung (Rechnungsdatum: 31. März 2015, fällig am 15. April 2015).

Auszug aus der Stromabrechnung vom 1. April 2014 bis 31. März 2015:

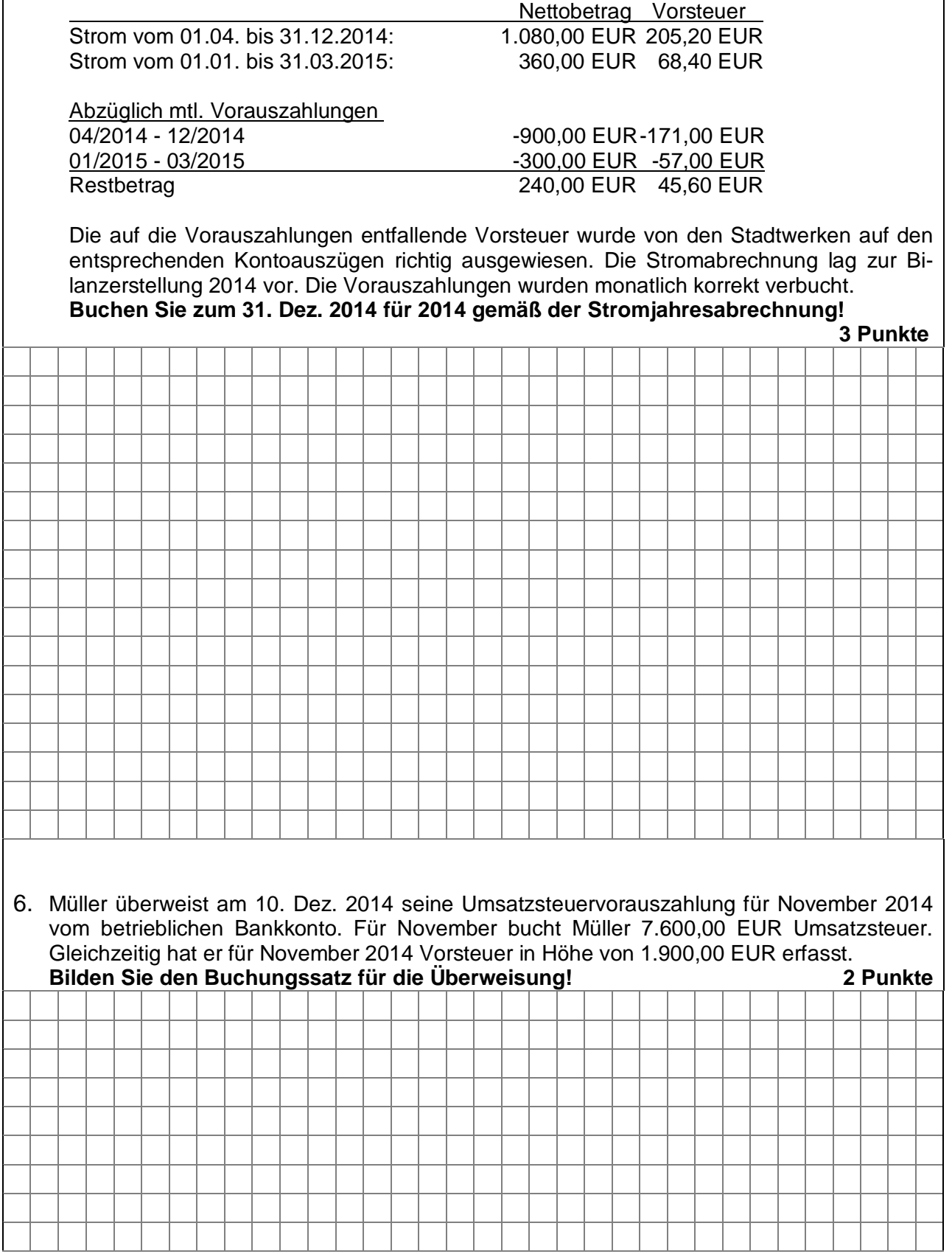

7. Am 28. Okt. 2014 erwirbt Müller von einem Hersteller in Berlin eine Verpackungsmaschine für 30.000,00 EUR zzgl. USt. Er bezahlt die Rechnung sofort per Banküberweisung und bucht die Anschaffung ordnungsgemäß. Für den Kauf hat Müller in 2013 zulässigerweise einen Investitionsabzugsbetrag in Höhe von 10.000,00 EUR gebildet.

Die geschätzte betriebsgewöhnliche Nutzungsdauer beträgt 15 Jahre; die amtliche durchschnittliche Nutzungsdauer lt. AfA-Tabelle beträgt 13 Jahre.

#### 7.1 **Nehmen Sie alle erforderlichen Gewinnberichtigungen vor und buchen Sie zum 31. Dez. 2014 in der Steuerbilanz! 6 Punkte**

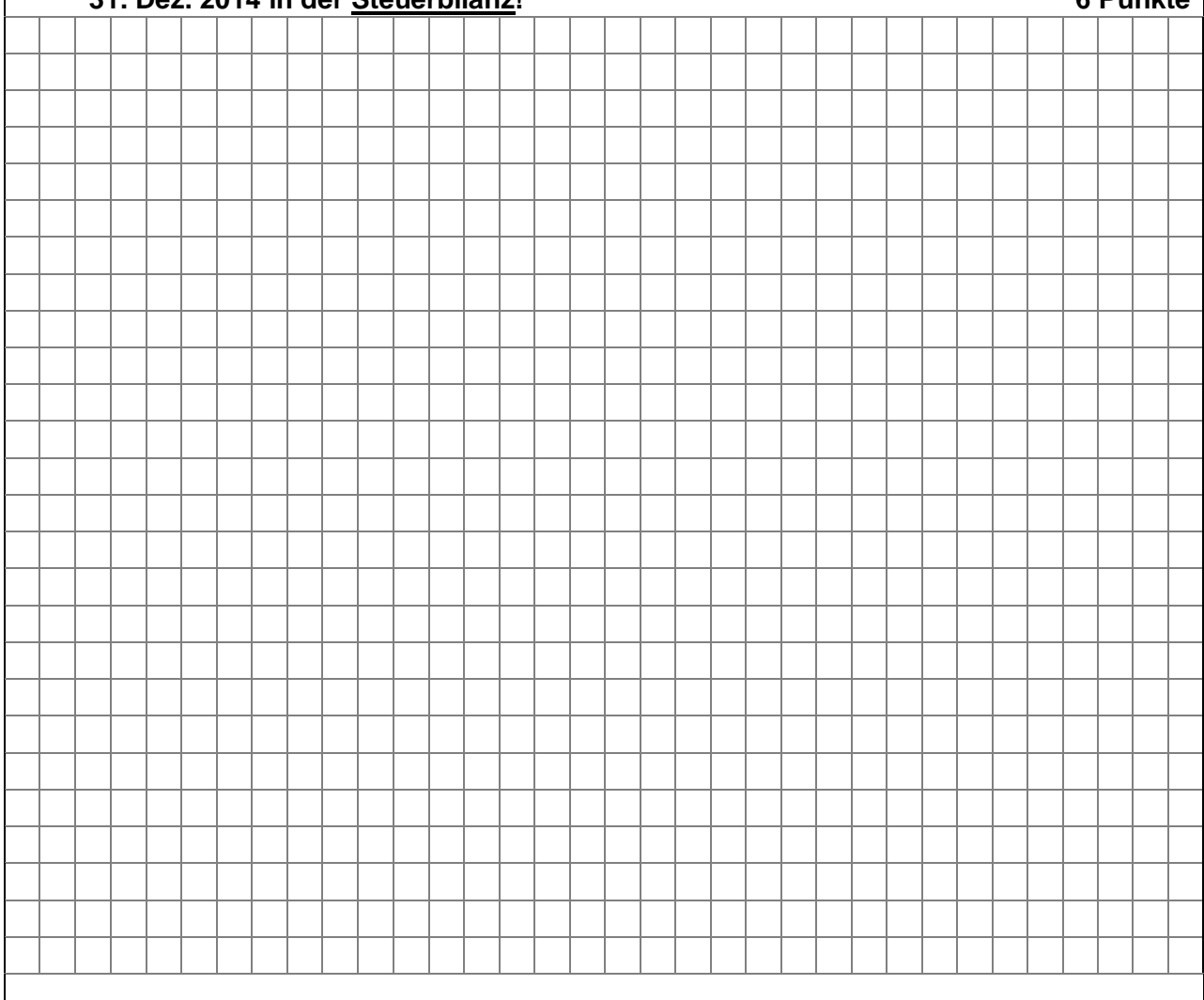

## 7.2 **Mit welchem Wert steht die Maschine zum 31. Dez. 2014 in der Handelsbilanz!**

**2 Punkte**

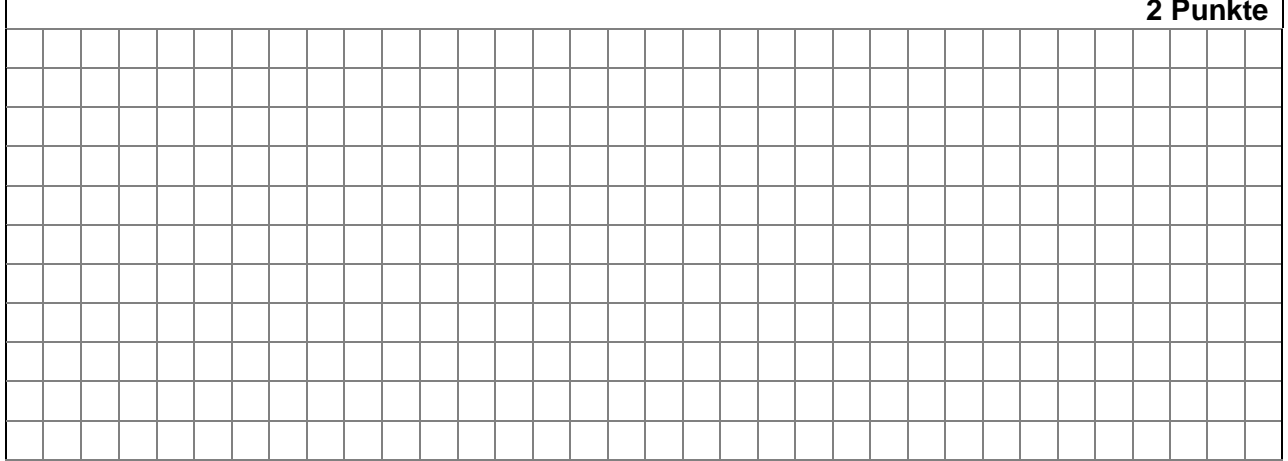

8. Zum Betriebsvermögen von Müller gehört ein Geschäftshaus (Baujahr 2000), in dem er im Erdgeschoss sein Lebensmittelgeschäft betreibt. Im ersten und zweiten Stock hat Müller Büroräume an eine Versicherungsagentur und eine Rechtsanwaltskanzlei vermietet. Insgesamt hat das Geschäftshaus 800 m<sup>2</sup> Nutzfläche, davon entfallen auf das Lebensmit-

telgeschäft von Müller 400 m<sup>2</sup>, jeweils 200 m<sup>2</sup> entfallen auf die Geschäftsräume der Versicherungsagentur und des Rechtsanwalts.

Müller hat, soweit es möglich ist, nach § 9 UStG optiert.

8.1 **Buchen Sie die Bankgutschrift der Mietzahlung des Versicherungsvertreters an Müller** in Höhe von 800,00 EUR!

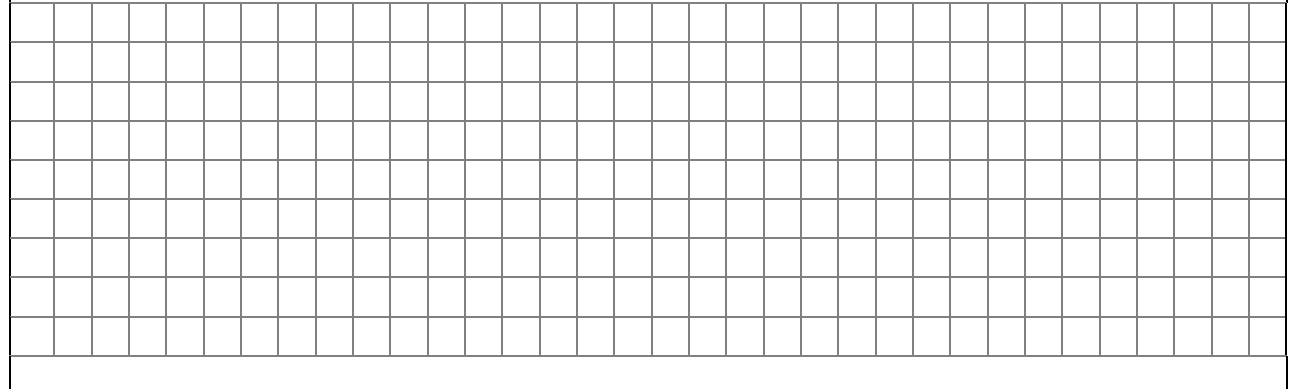

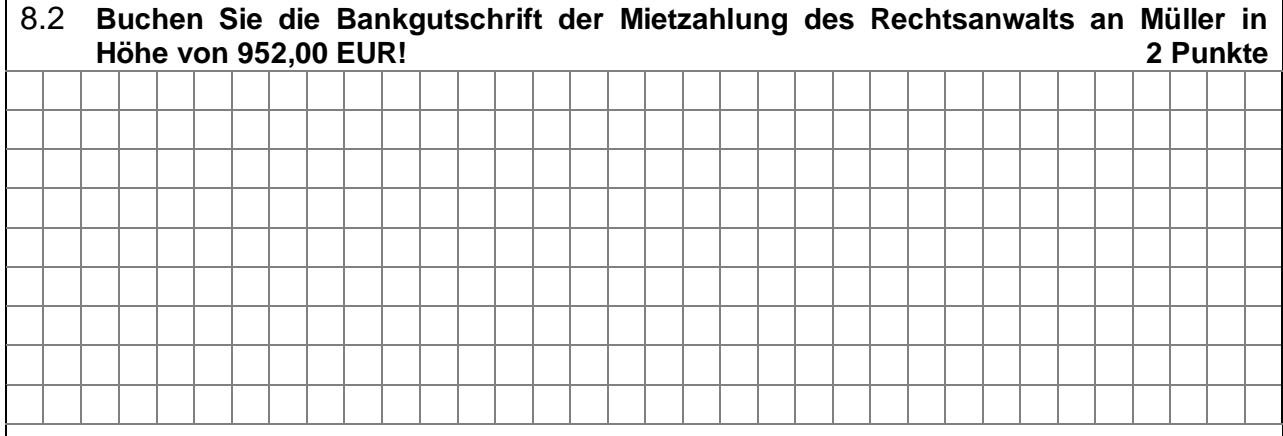

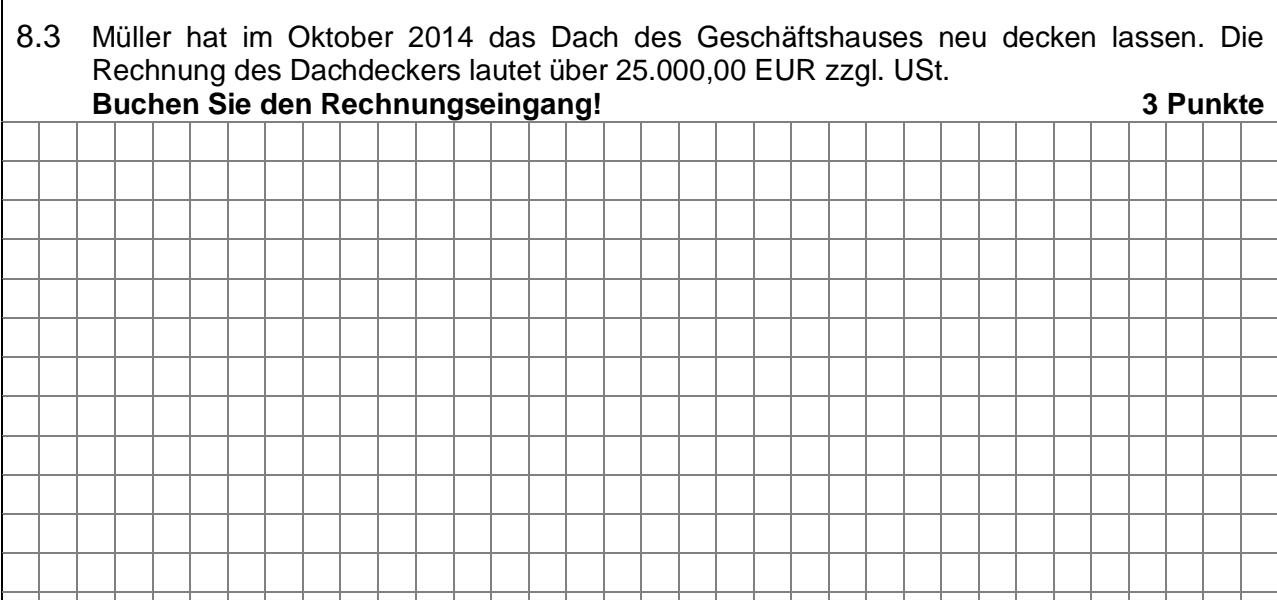

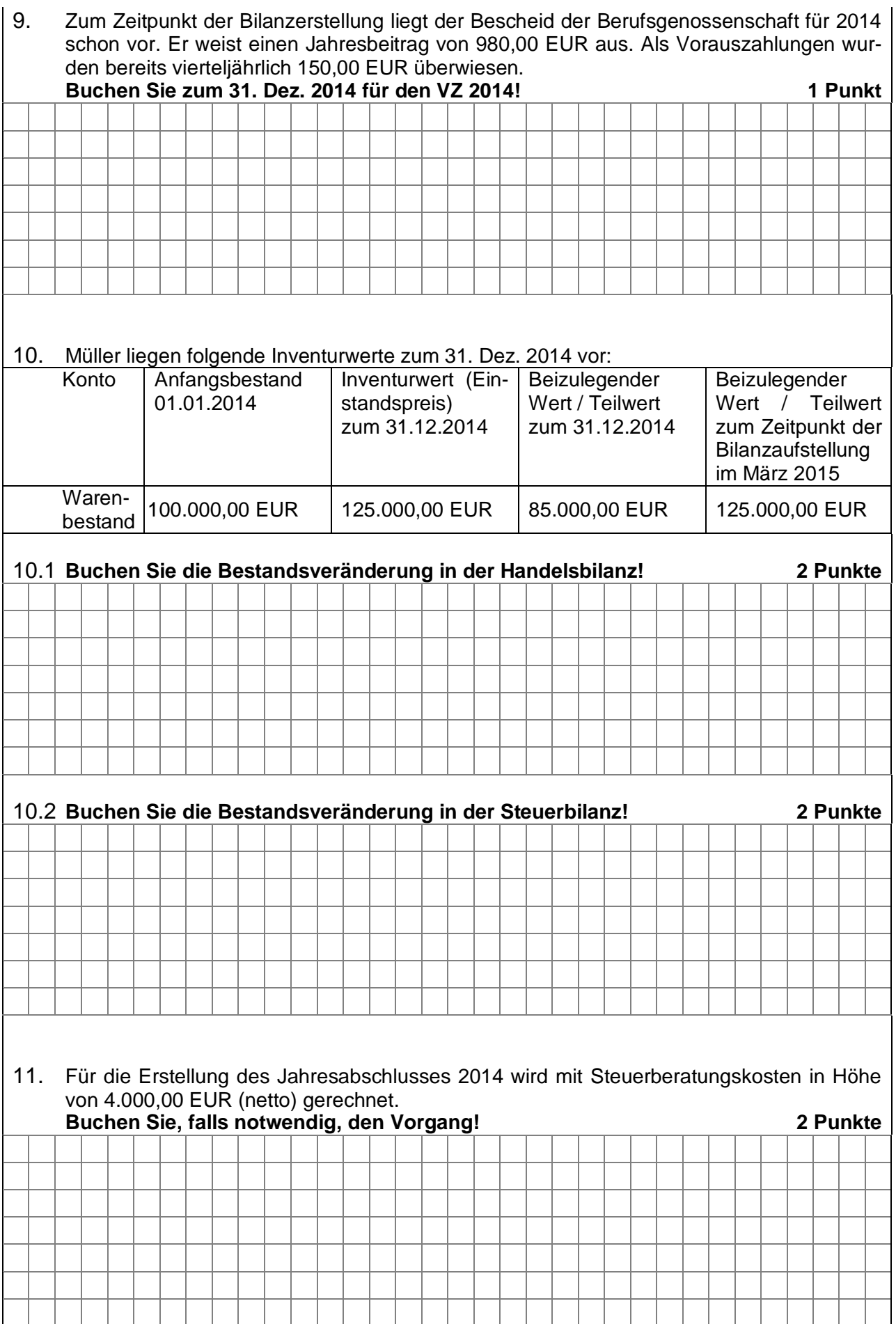

12. Müller muss im Winter auf größeren Flächen Schnee räumen lassen. Zu diesem Zweck hat Müller einen Schneeräumtraktor angeschafft, der im Dezember 2014 hätte repariert werden müssen. Müller hat jedoch die Reparatur ins neue Jahr verschoben und im Januar 2015 durchführen lassen.

Eine Rechnung liegt bis zur Bilanzerstellung noch nicht vor; Müller schätzt die Kosten daher auf 500,00 EUR zzgl. USt.

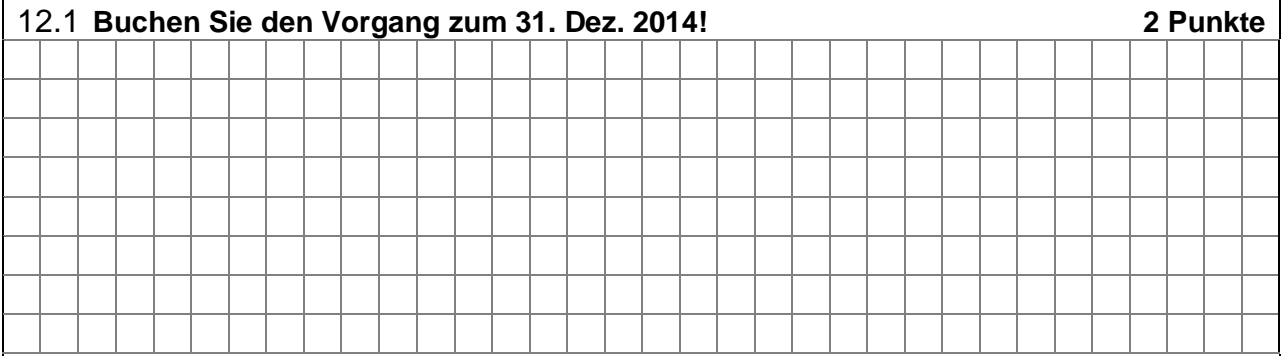

12.2 **Wie wäre zu buchen, wenn Müller die Reparatur erst im April 2015 nachgeholt hätte? Begründen Sie Ihre Antwort! 2 Punkte**

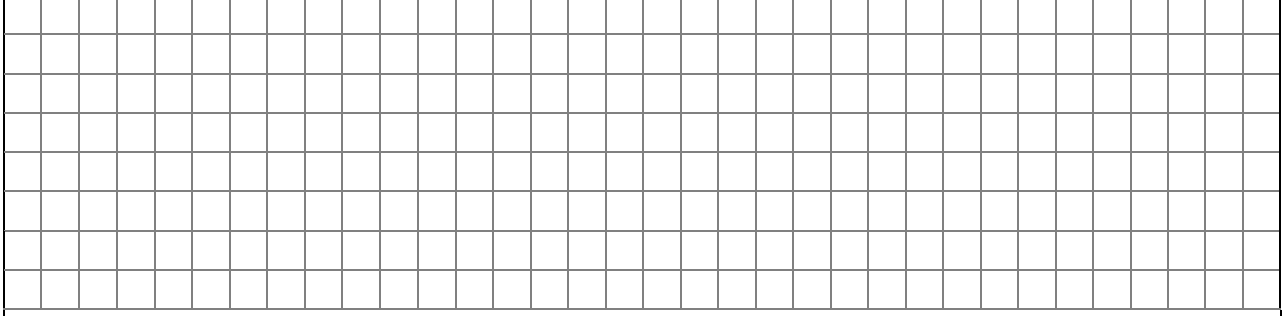

13. Im Jahr 2013 wurde für eine Forderung in Höhe von 10.700,00 EUR (inkl. 19 % USt) eine Einzelwertberichtigung gebildet. Der geschätzte Forderungsausfall ist mit 55 % auf dem Konto 1246 (0998) erfasst worden. Im Dezember 2014 einigte man sich auf einen Betrag von 4.000,00 EUR, der am 30. Dez. 2014 auf dem betrieblichen Bankkonto gutgeschrieben wurde.

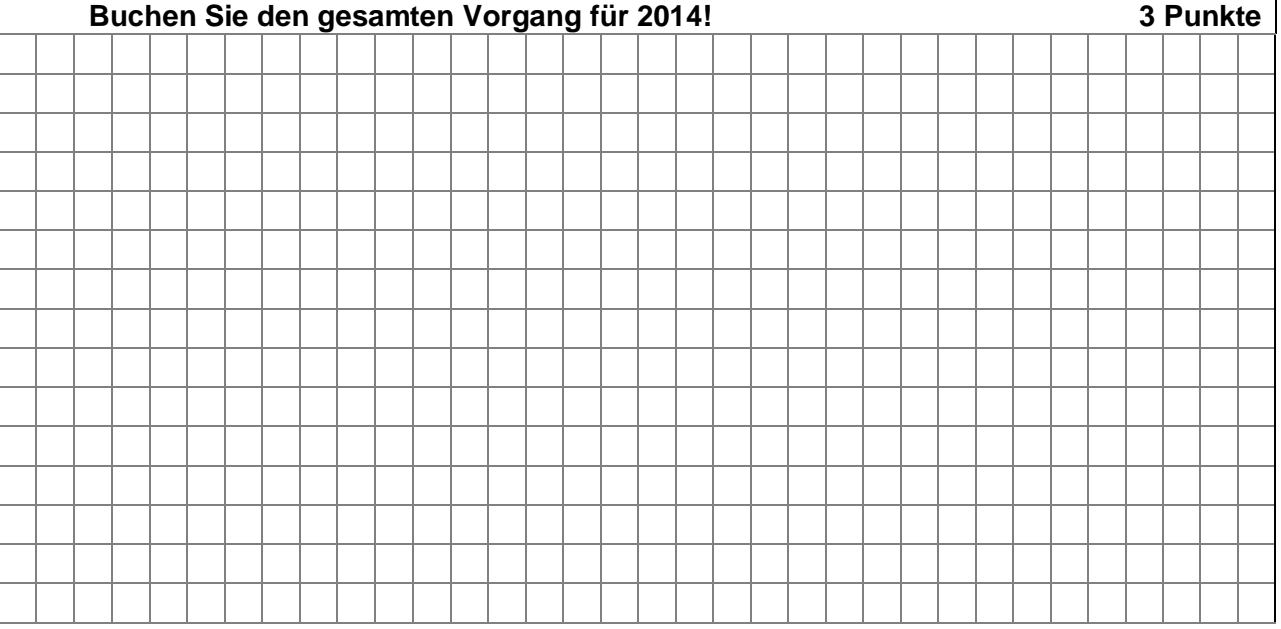

14. Der Angestellte Herr Albers besucht eine Fachmesse in Berlin. Er fährt am 23. Nov. 2014 um 08:30 Uhr ab und kommt am 25. Nov. 2014 um 20:30 Uhr zurück.

Folgende Ausgaben weist Herr Albers mit ordnungsgemäßen Belegen nach:

- Bahnfahrkarte 420 km zu 251,80 EUR
- Hotelübernachtung ohne Frühstück 350,00 EUR
- Taxifahrten insgesamt 40 km innerhalb Berlins 65,00 EUR

Die Maximalbeträge für seine Reisekosten erhält er nach seiner Rückkehr bar ausbezahlt.

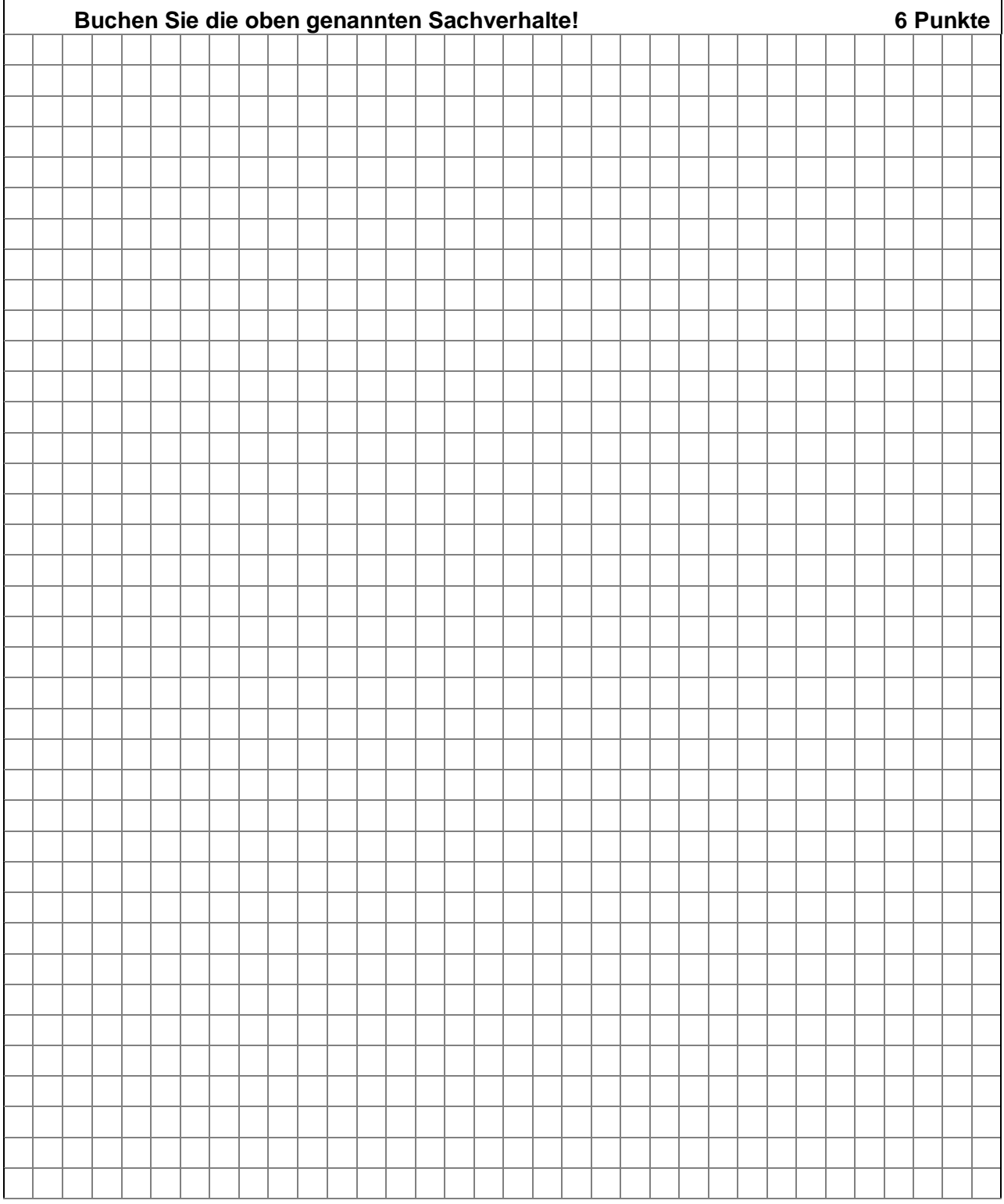

15. Die Gehaltsabrechnung des Angestellten Uwe Lehner für Dezember 2014 ergibt folgende Werte:

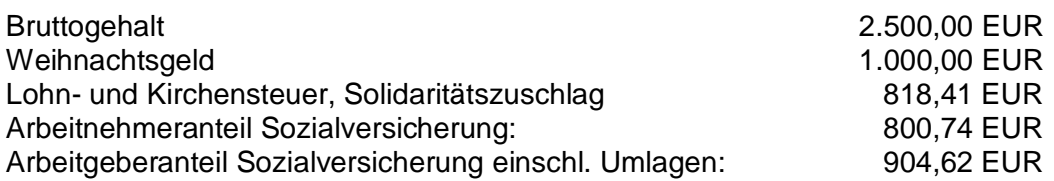

15.1 Herr Lehner nutzt laut Arbeitsvertrag einen betrieblichen Pkw für private Zwecke und für die Fahrten Wohnung – erste Tätigkeitsstätte. Herr Lehner wohnt 18 km von seiner ersten Tätigkeitsstätte entfernt und führt kein Fahrtenbuch. Der inländische Bruttolistenpreis des Pkws beträgt 27.370,00 EUR. Müller hat allerdings als guter Kunde des Autohauses beim Kauf einen Rabatt von 30 % erhalten. Der PKW hat keine Sonderausstattung.

**Berechnen Sie den geldwerten Vorteil für die PKW-Nutzung für Dezember 2014!**

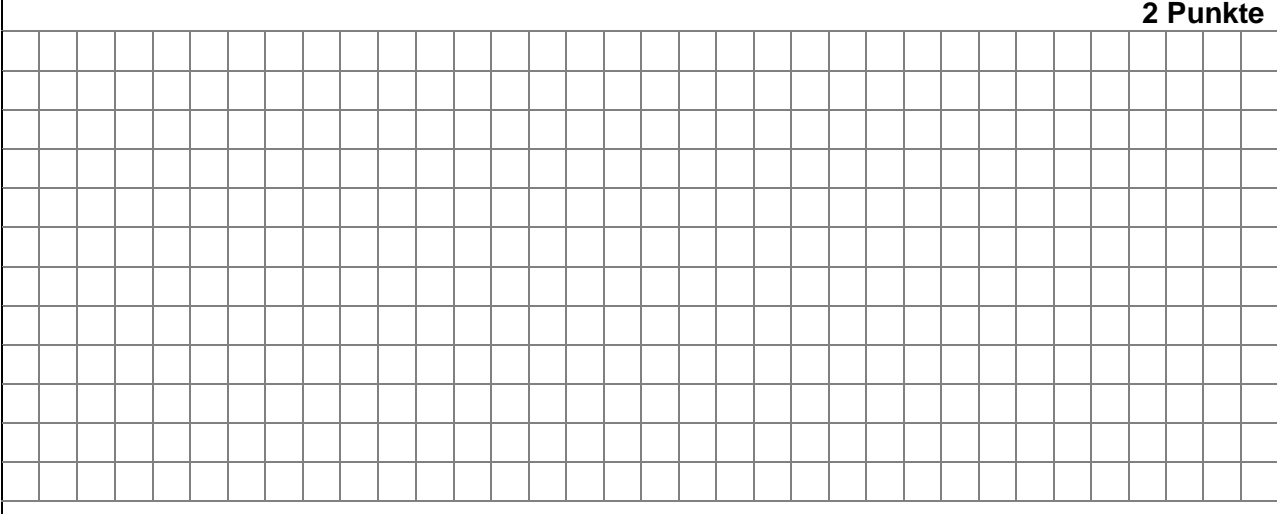

15.2 Der Auszahlungsbetrag wird überwiesen. In den in Aufgabe 15 genannten Abgabenwerten (Steuer, Sozialversicherung) ist die gesamte Pkw-Nutzung bereits berücksichtigt.<br>Buchan Sie die komplette Gehaltschrechnung für Dezember 2014LL

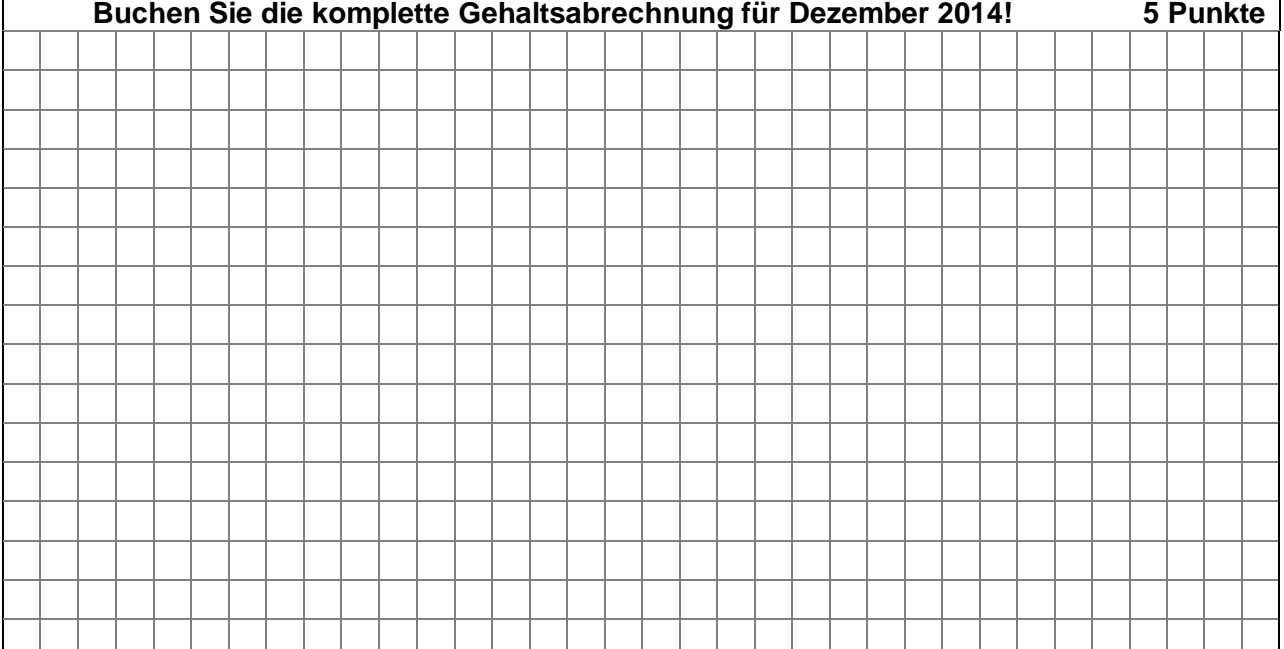

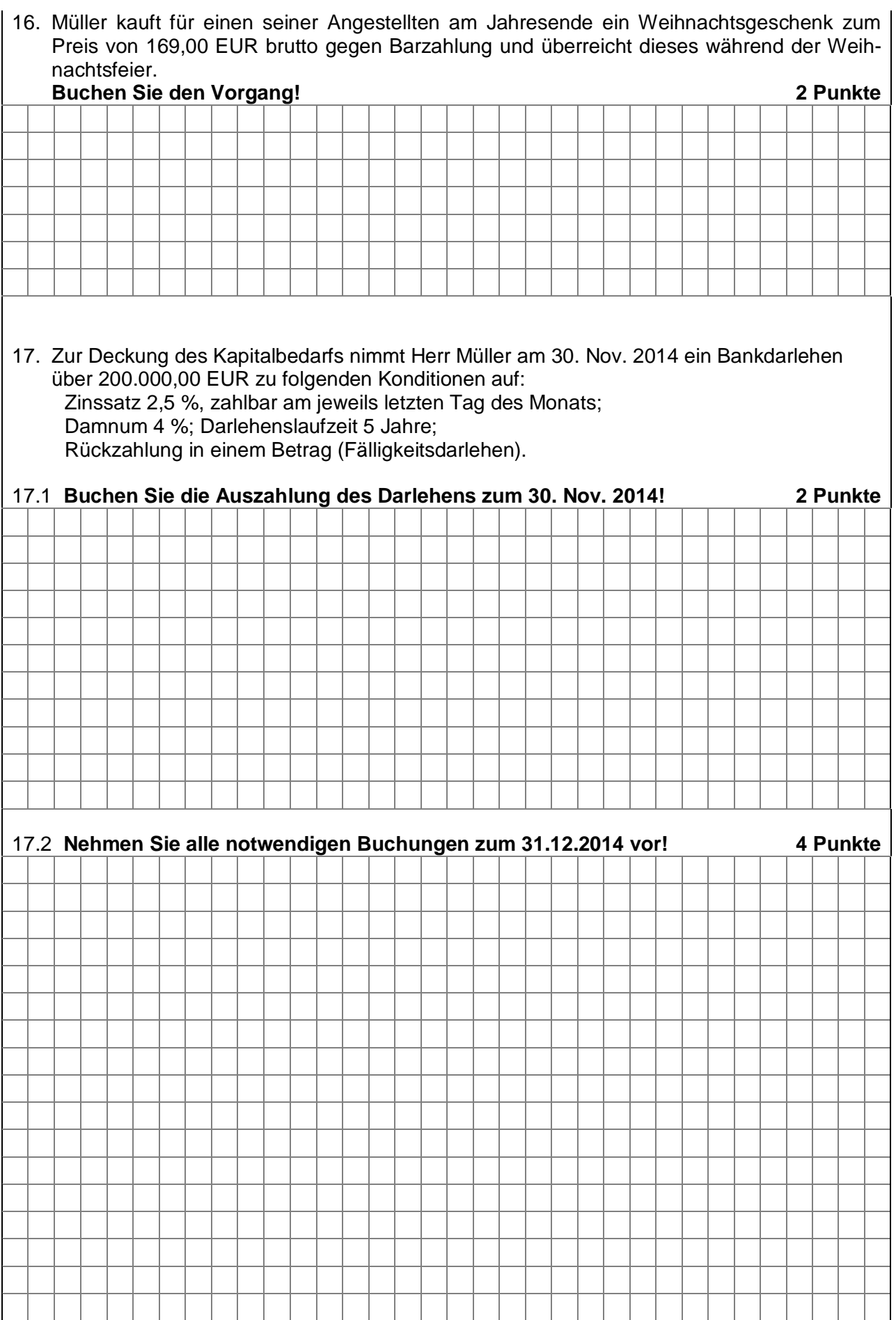

# **Teil III: Auswertung Warenkonten, Gewinnverteilung 11 Punkte**

1. Ein Immobilienmakler bietet ein Mietwohnhaus (Baujahr 1999) zum Kauf an. Der Kaufpreis (= Anschaffungskosten) beläuft sich auf 800.000,00 EUR und der Grund- und Bodenanteil auf 20 %.

Zur Finanzierung müsste ein Darlehen über 300.000,00 EUR aufgenommen werden, das mit 2,80 % zu verzinsen ist.

Außerdem wären jährliche Grundbesitzabgaben von 7.500,00 EUR zu leisten.

Die restlichen Unterhaltskosten werden auf 5.000,00 EUR geschätzt.

Die Abschreibungen sind mit dem steuerlich höchstmöglichen Wert zu berücksichtigen.

Die monatlichen Mieteinnahmen betragen voraussichtlich 5.600,00 EUR.

## **Ermitteln Sie die Effektivverzinsung des Eigenkapitals!**

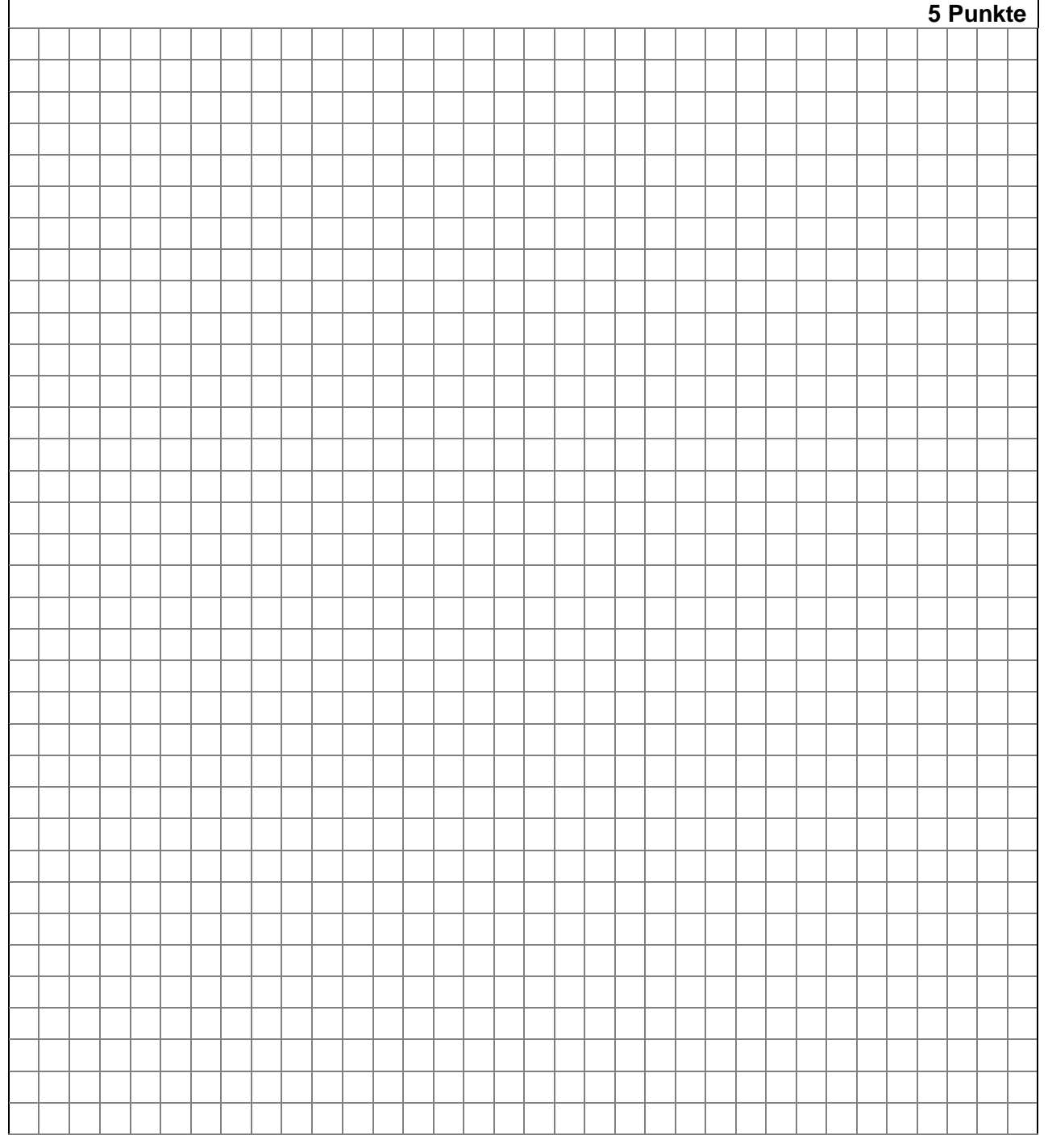

2. An der Walk KG sind folgende Gesellschafter beteiligt:

Karl Walk, Komplementär, Kapitalanteil zum 1. Jan. 2014 155.000,00 EUR Peter Rall, Kommanditist, Kapitalanteil zum 1. Jan. 2014 35.000,00 EUR

Für 2014 wurde ein handelsrechtlicher Gewinn von 82.000,00 EUR ermittelt. Laut Gesellschaftsvertrag erhält Herr Walk monatlich 5.000,00 EUR für seine Tätigkeit als Geschäftsführer überwiesen. Die Auszahlung wurde als Betriebsausgabe gebucht. Weiter ist vereinbart, dass die Kapitalkonten mit 5 % verzinst werden. Maßgeblich sind die Kapitalkonten zum 1. Januar des jeweiligen Jahres. Vom verbleibenden Gewinn erhält Walk 85 % und Rall 15 %.

## 2.1 **Ermitteln Sie im folgenden Schema die handelsrechtlichen Gewinnanteile der Gesellschafter Walk und Rall für 2014! 4 Punkte**

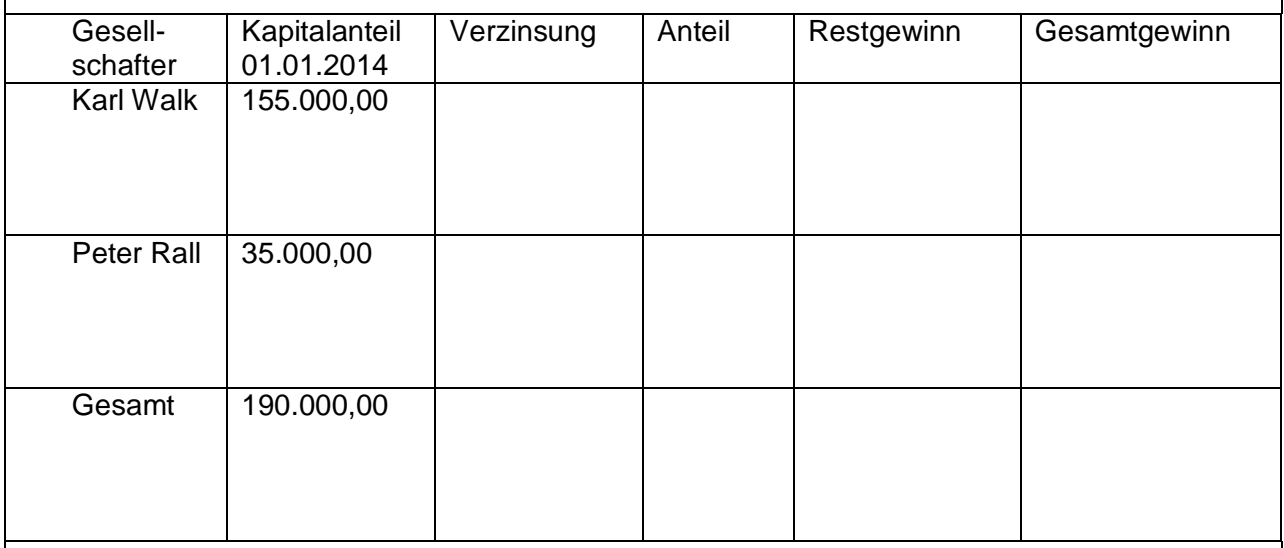

# 2.2 **Ermitteln Sie in einer übersichtlichen Darstellung die Einkünfte des Gesellschafters**

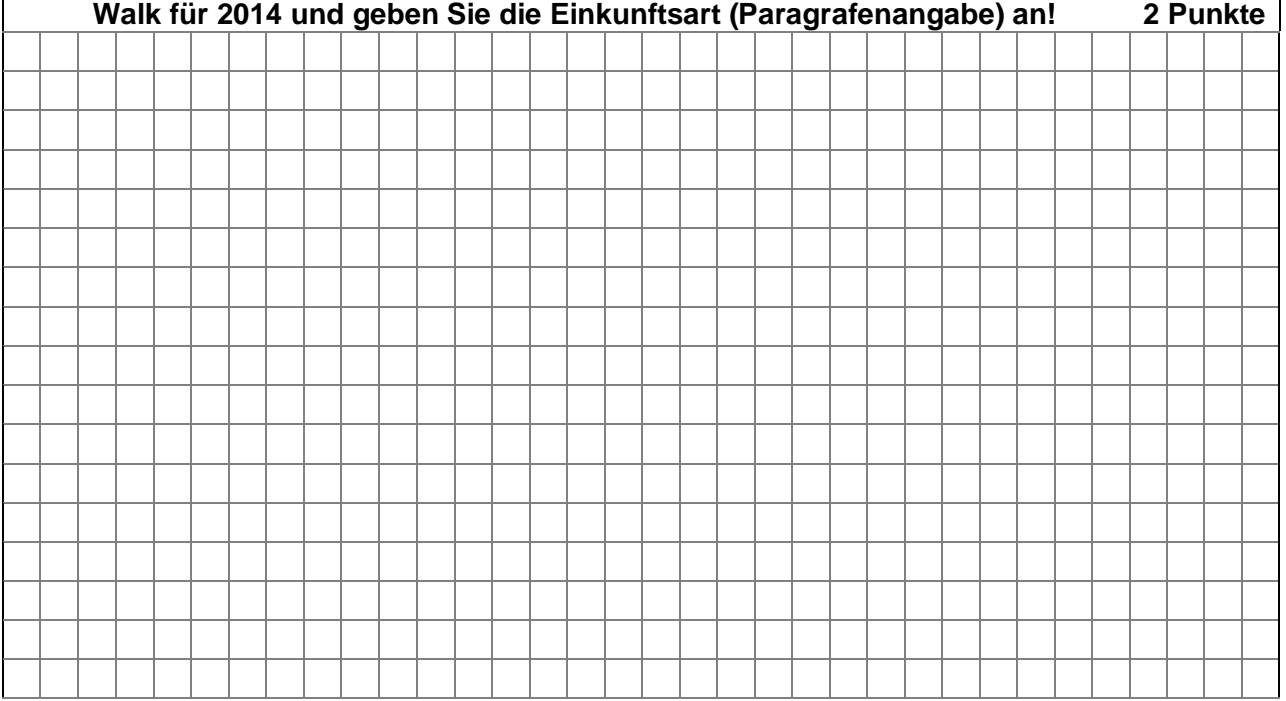

**Ende der Aufgaben!**